# Aufgabe 7: (8 Punkte)

Übungsblatt 5 Abgabe: Mi, 7. Dezember 2011, bis  $8^{30}$  Uhr, Kasten E6 Sachs/Groß im Foyer des E-Gebäudes

Bildet der Raum C[0, 1] der auf dem Intervall [0, 1] stetigen Funktionen mit dem Skalarprodukt  $\langle f, g \rangle_{L^2} := \int_0^1 f(x) g(x) dx$  einen Hilbertraum?

Hinweis: Betrachten Sie zur Beantwortung der Frage die Funktionenfolge

$$
f_n(x) := \begin{cases} 0 & , x \in [0, \frac{1}{2} - \frac{1}{n}) \\ n(x - \frac{1}{2} + \frac{1}{n}) & , x \in [\frac{1}{2} - \frac{1}{n}, \frac{1}{2}) \\ 1 & , x \in [\frac{1}{2}, 1]. \end{cases}
$$

### Aufgabe 8: (12 Punkte)

Betrachten Sie für gegebenes  $B \in \mathbb{R}^{n \times n}$  und  $f \in \mathbb{R}^n$  die Bilinearform  $b : \mathbb{R}^n \times \mathbb{R}^n \to \mathbb{R}$  gegeben durch  $b(x, y) = x^T B y$  sowie das lineare Funktional  $l : \mathbb{R}^n \to \mathbb{R}$ ,  $l(y) := f^T y$ .

i) Unter welchen Voraussetzungen ist das Lemma von Lax-Milgram auf das Variationsproblem

$$
b(x, y) = l(y) \quad \forall y \in \mathbb{R}^n \tag{1}
$$

anwendbar? Interpretieren Sie ausfuhrlich die Voraussetzungen und Folgerungen des Lem- ¨ mas für dieses spezielle Problem.

ii) Formulieren Sie für das Problem aus i) unter möglichst schwachen Voraussetzungen ein Lemma, das die Existenz und Eindeutigkeit einer Lösung von (1) sicherstellt.

### Aufgabe 9: (10 Punkte)

Seien  $u \in C^2(\mathbb{R}^n \times \mathbb{R})$  eine Lösung der allgemeinen Form einer partiellen Differentialgleichung

$$
A(x,t)\Delta u + b(x,t)\nabla u = F(u,x,t)
$$

Eine solche Differentialgleichung heißt linear, falls gilt

$$
F(u, x, t) = -f(x, t)u + f(x, t).
$$

Im Falle von  $\tilde{f} = 0$  nennt man die lineare partielle Differentialgleichung *homogen*, ansonsten inhomogen.

Der homogenen Differentialgleichung 2. Ordnung in 2 Variablen  $(x, y) \in \mathbb{R}^2$ 

$$
a(x,y)\frac{\partial^2}{\partial x^2}u + b(x,y)\frac{\partial^2}{\partial x \partial y}u + c(x,y)\frac{\partial^2}{\partial y^2}u
$$

$$
+d(x,y)\frac{\partial}{\partial x}u + e(x,y)\frac{\partial}{\partial y}u + f(x,y)u = 0
$$

wird die quadratische Form

$$
(\xi, \eta) \mapsto (\xi \quad \eta) \begin{pmatrix} a(x, y) & \frac{1}{2}b(x, y) \\ \frac{1}{2}b(x, y) & c(x, y) \end{pmatrix} \begin{pmatrix} \xi \\ \eta \end{pmatrix}
$$

zugeordnet. Eine solche Differentialgleichung heißt an der Stelle  $(x, y)$ 

- elliptisch, falls die Eigenwerte der obigen Matrix entweder alle positiv oder alle negativ sind.
- hyperbolisch, falls ein Eigenwert positiv und einer negativ ist.
- parabolisch, falls genau ein Eigenwert 0 ist.

Bestimmen Sie nun den Typ folgender partieller Differentialgleichungen:

i) 
$$
u_y + u_{xx} - 5u_{xz} + u_{zy} + \sqrt{u + y} = 0
$$

ii) 
$$
u_{tt} - u_x + e^x \sqrt{t^2 + 1} = 0
$$

iii)  $u_{xx} - u_{xy} + 2u_y + u_{yy} - 3u_{yx} + u = 0$ 

$$
iv) yu_{xx} - 2u_{xy} + xu_{yy} = 0
$$

# Programmieraufgabe 6: (8 Punkte)

Folgende vier Differentialgleichungen

$$
\begin{aligned}\n\dot{T}_1 &= \lambda_1 - d_1 T_1 - (1 - \epsilon_1) k_1 V_I T_1 \\
\dot{T}_1^* &= (1 - \epsilon_1) k_1 V_I T_1 - \delta T_1^* - m_1 E T_1^* \\
\dot{V}_I &= N_T \delta T_1^* - c V_I \\
\dot{E} &= \lambda_E + \frac{b_E T_1^*}{T_1^* + K_b} E - \frac{d_E T_1^*}{T_1^* + K_d} E - \delta_E E\n\end{aligned}
$$

beschreiben zusammen mit einem Vektor der Anfangswerte  $(T_1(0), T_1^*(0), V_I(0), E(0))^{\top} \in \mathbb{R}^4$ ein einfaches HIV Modell als Anfangswertproblem. Dabei gibt  $T_1(t)$  die Population der T-Helferzellen,  $T_1^*(t)$  die Population der infizierten T-Helferzellen,  $V_I(t)$  die Anzahl der Viren und  $E(t)$  die Anzahl der Immunzellen zum Zeitpunkt t wieder.

Verwenden Sie den Matlab ODE Löser ode23s um obiges System von DGLen zu lösen. Als Anfangswert wählen Sie  $(1000, 0, 1, 0.01)^T$ , als Zeitrahmen  $T = 15$  Tage und verwenden folgende konstante Parameter:

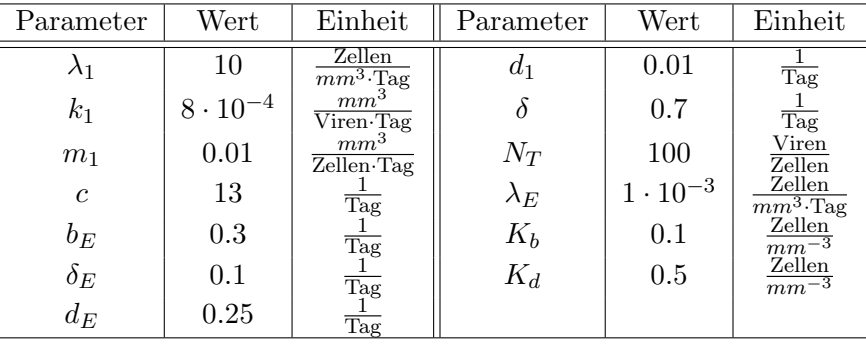

Variieren Sie $\epsilon_1 \in \mathbb{R}$ zwischen 0 und 1 und beobachten Sie, wie sich das Verhalten der einzelnen Zellpopulationen verändert.

### Hinweis: Hilfreiche Befehle: global